# **OpenStack: Sistema Operativo "Cloud" Libre**

Alfonso Pardo Díaz

alfonso.pardo@ciemat.es

CETA - CIEMAT

## Indice

- Introducción a "Cloud" (muy breve, lo juro)
- Introducción a OpenStack
- Arquitectura
- Ejemplo practico

## ¿Que es exactamente "la cloud"?

• Me quedo con la siguiente definición: "Servicios deslocalizados que cumplen las siguientes características": autoservicio, flexible, pago por uso…

- Categorías:
- SaaS: Software como servicio (ej. gmail, dropbox).
- PaaS: Plataforma como servicio (ej. RedHat Openshift, Azure native apps).
- CaaS: Contenedores como servicio (ej. kubernetes).
- IaaS: Infraestructura como servicio (Amazon EC2, OpenStack).
- Tipos: Pública, privada, híbrida.

## Tipos

- Público
- Privado
- Hibrido
- Una empresa ofrece IaaS a terceros, encargándose de toda la gestión del Cloud. El caso m'as conocido es Amazon Elastic Compute Cloud (EC2).
- Una organización configura sus propios recursos como laaS para tener m'as flexibilidad y control total sobre sus recursos.
- Algunos servicios se gestionan en el cloud privado y otros se transfieren a uno público, normalmente utilizan una API común que permita una buena integración.

## ¿Que es "la cloud"?

• ¿Porque?

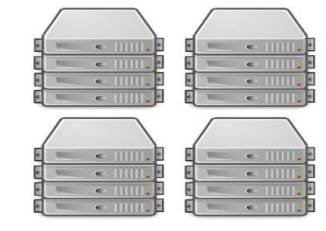

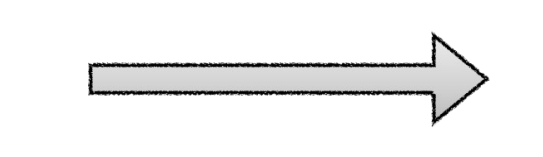

#### **Workloads tradicionales**

- Cada componente reside en un **único sistema** o un conjunto estático de ellos.
- No toleran **downtime** en componentes.
- Se apoya en características de la **infrastructura subyacente** para asegurar la disponibilidad
- Aplicaciones **scalan verticalmente**

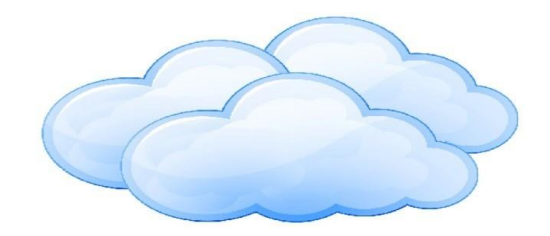

#### • **Workloads Cloud**

- Los componentes se distribuyen entre **diferentes sistemas** de manera dinámica.
- Aplicaciones desarrolladas para **tolerar fallos** de sistemas.
- No se apoya en la infraestructura subyacente para asegurar la disponibilidad.
- Aplicaciones escalan **horizontalmente**

## Introducción a Openstack

• El proyecto libre de mayor crecimiento de la historia (si, más que Linux)

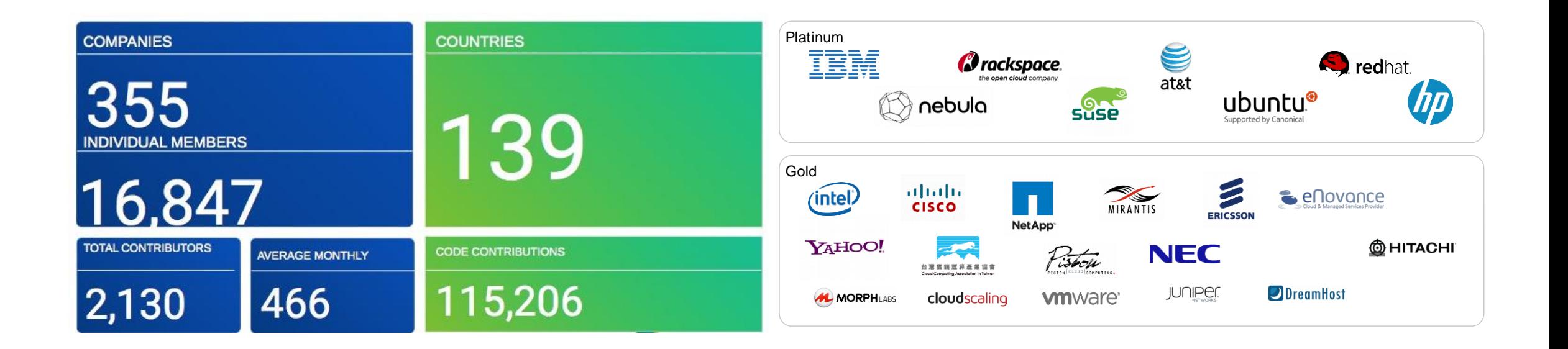

## ¿Que es OpenStack?

• *"Plataforma de cloud computing hecha con software libre para desplegar nubes públicas y privadas, desarrollada con la idea de ser sencilla de implementar, masivamente escalable y con muchas prestaciones"*

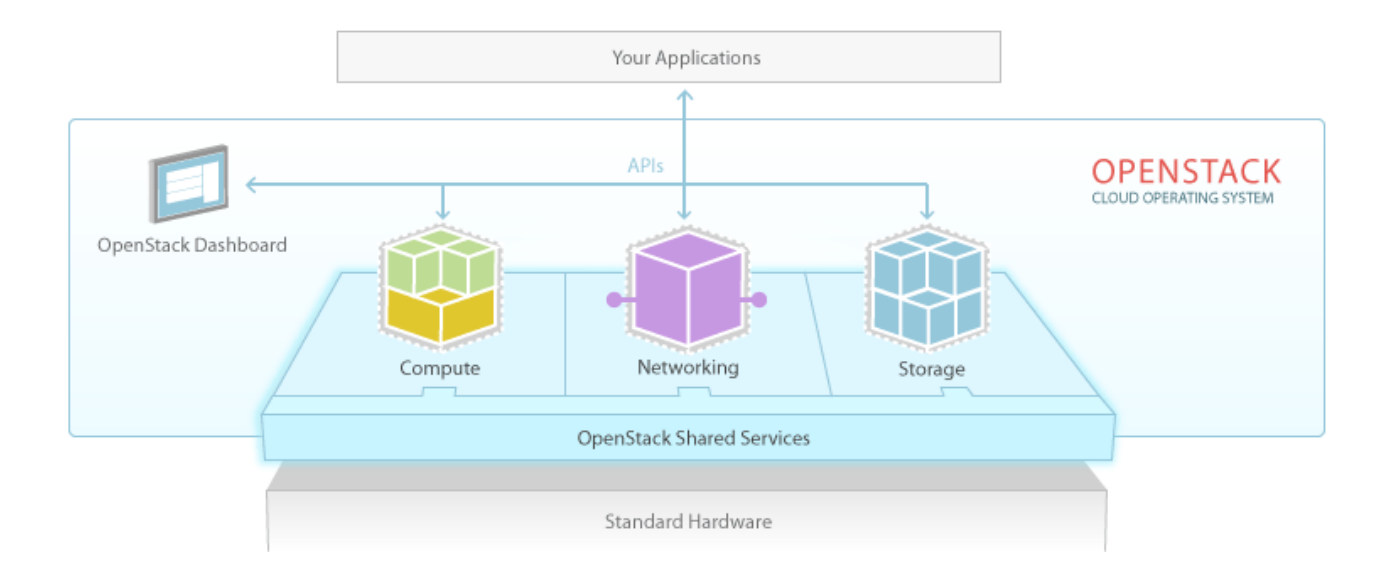

## ¿QUÉ PODEMOS HACER CON OPENSTACK?

- Ejecutar una instancia de un sistema operativo cualquiera con cualquier grado de configuración.
- Configurar redes complejas.
- Acceder a la instancia de forma remota.
- Utilizar múltiples volúmenes de almacenamiento adicional.
- Realizar instantáneas de la instancia o los volúmenes.
- Utilizar almacenamiento de objetos.
- Redimensionar la instancia.
- Configurar "clusters" de instancias.
- Configurar automáticamente la instancia.
- Y un largo etcétera…

## Arquitectura de Openstack

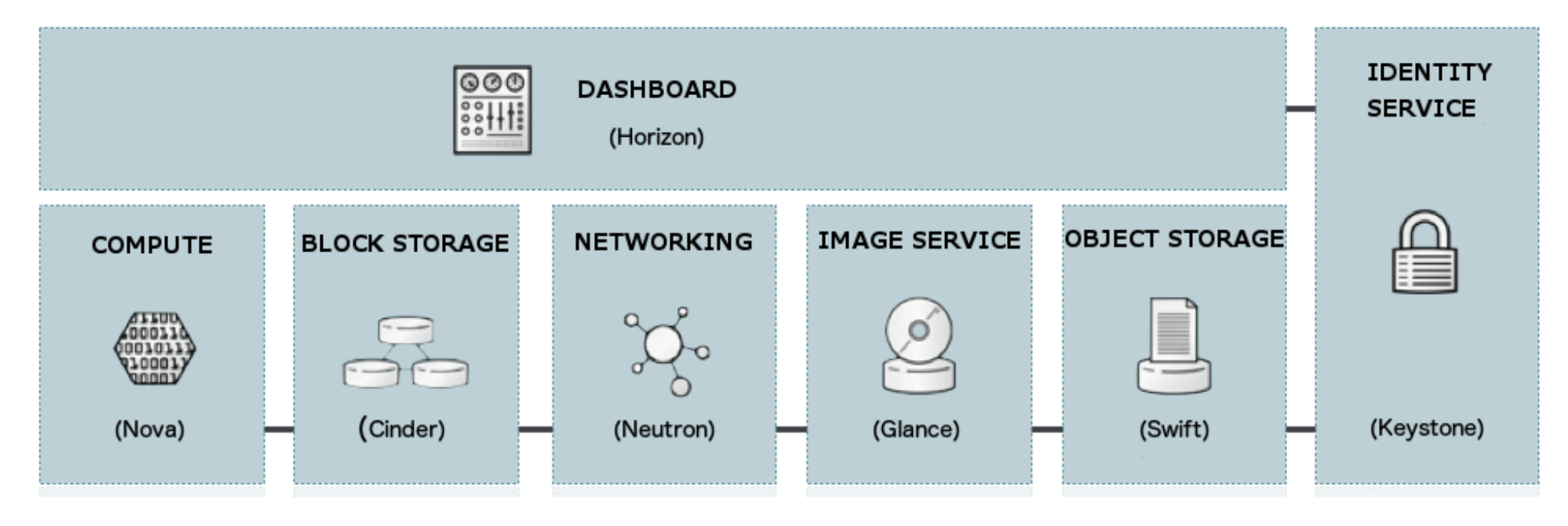

- OpenStack está compuesto de diferentes componentes autónomos.
- Todos ellos diseñados para permitir la escalabilidad horizontal.
- OpenStack se puede considerar como un **framework**, extensible basado en **drivers** y
- **Plugins.**
- Fundamentalmente escrito en Python y fuertemente ligado a Linux.

### Arquitectura de Openstack

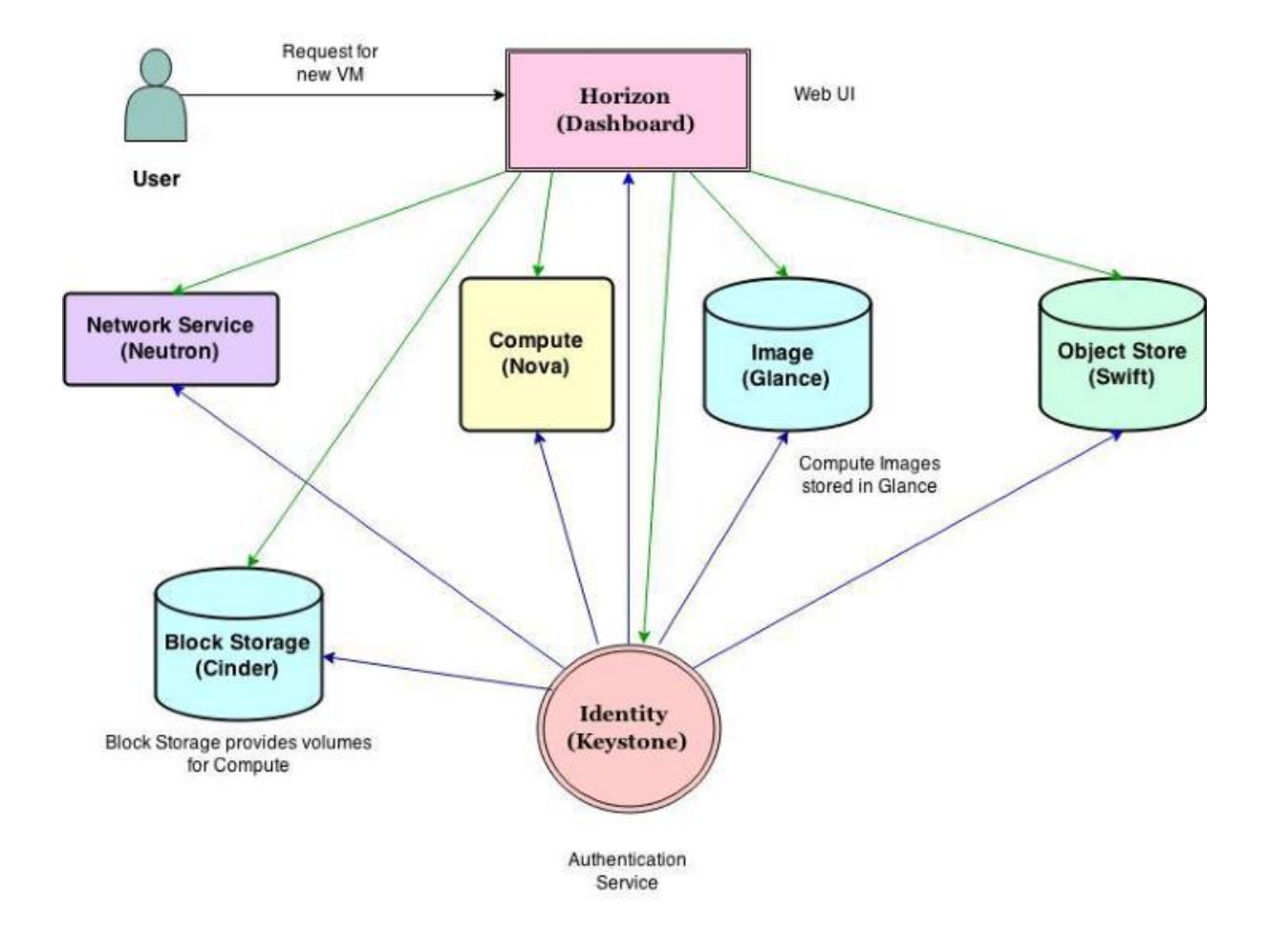

- Cada componente de OpenStack ofrecen una API RESTful.
- Las APIs se pueden utilizar con XML o JSON (por defecto JSON).
- Esto hace OpenStack extensible y adaptable a cada entorno.

```
$ nova --debug list
connect: (172.22.222.1, 5000)
send: 'POST /v2.0/tokens HTTP/1.1\r\nHost: 172.22.222.1:5000\r\nContent-Length:124
\r\ncontent-type: application/json\r\naccept-encoding: gzip, deflate\r\naccept: ap
plication/json\r\nuser-agent: python-novaclient\r\n\r\n{"auth": {"tenantName": "te
st", "passwordCredentials": {"username": "user", "password": "testpass"}}}'
reply: 'HTTP/1.1 200 OK\rrbracket\rrbracket'connect: (172.22.222.1, 8774)
send: u'GET /v2/aaaaaaaa5894473c8a98f89a895c6b2c/servers/detail HTTP/1.1\r\nHost:
172.22.222.1:8774\r\nx - author\nprod = protect-id: test\r\nx - author\n-token: e9233fef4ce34ee49f7d
blaaaaaaa13f\r\naccept-encoding: gzip, deflate\r\naccept: application/json\r\nuser
-\text{agent}: python-novaclient\r\n\r\n'
reply: 'HTTP/1.1 200 OK\rrbracket\rrbracket'Name |
                                                     Status |
                                                                    Networks
 b1724bd0-34f4-4bf1-9444-110eb3531602 | demo9 | VERIFY_RESIZE | vlan5=10.0.5.6
  e82814aa-fb1d-4c29-81ab-c39f99184413 | demo10 | ACTIVE
                                                               \frac{1}{2} vlan5 = 10.0.5.3
```
## Arquitectura Openstack

- "Horizon" Dashboard: provee una interfaz a los usuarios finales y al administrador a los otros servicios. Es el servicio en el que actualmente me encuentro trabajando ;)
- "Nova" Compute: recupera imágenes y metadatos asociados, y transforma los pedidos de los usuarios en máquinas virtuales.
- "Neutron" Network: provee redes virtuales como servicio entre dispositivos administrados por otros servicios de OpenStack, como puede ser una máquina virtual de Nova. Permite a los usuarios crear sus propias redes y luego vincularlas con los dispositivos que deseen.
- "Cinder" Block Storage: provee almacenamiento persistente a las VMs alojadas en la nube.
- "Glance" Image provee: un catálogo y un repositorio para las imágenes.
- "Swift" Object Store: provee almacenamiento de objetos. Esto no es un sistema de archivos, es más bien como un contenedor en el que se pueden almacenar archivos y recuperarlos luego.
- "Keystone" Identity: provee autenticación y autorización para todos los servicios de OpenStack, y también un catálogo de estos servicios de una nube en particular.
- Y UN LARGO ETCETERA….

## **Un paseo por el Horizon**

- Dashboard. Accesible por HTTP/HTTPS desde cualquier navegador.
- Gestionar imágenes.
- Crear una instancia.
- Asignar volumen a instancia.
- Crear instantáneas (snapshots) de una instancia.
- Arrancar desde volumen.
- Security Groups, claves SSH, IP Flotante, Acceso API.
- Gestionar redes y subredes.
- Gestionar routers.

## Un ejemplo practico

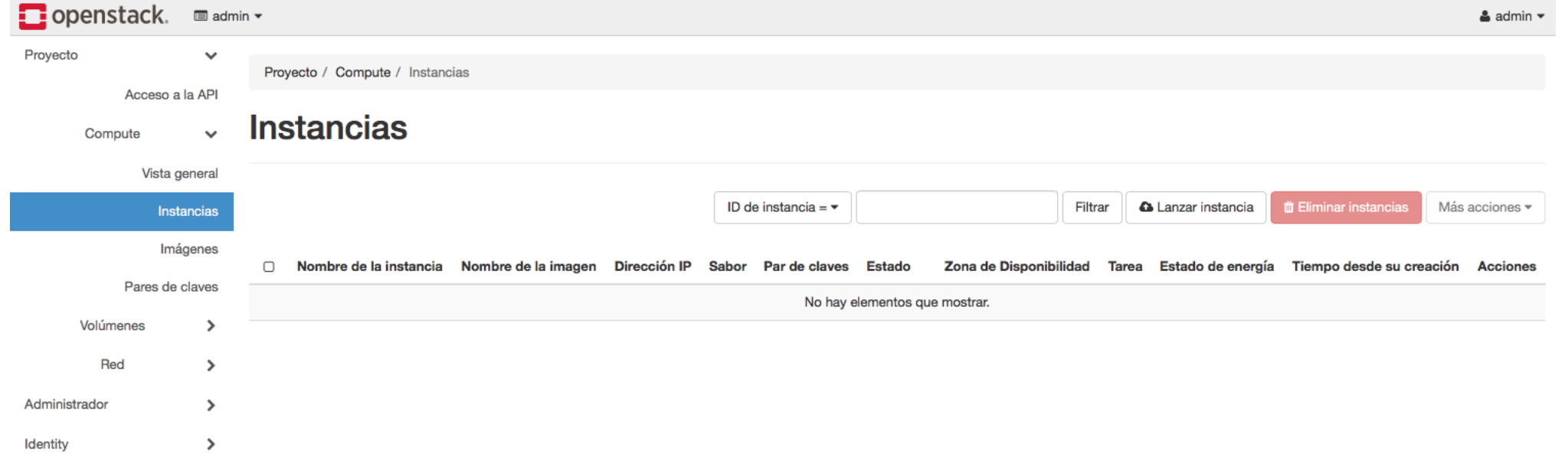

## Imágenes (glance)

- Glance proporciona un mecanismo para el almacenamiento y acceso a plantillas de instancias.
- Gestión de imágenes propias: subir, eliminar, descargar,…
- Gestión de permisos de imágenes.
- Cuota de uso por número o por espacio.
- Soporta multiples formatos de disco, incluyendo qcow2, vmdk, ami, y ovf.
- Diferentes opciones de almacenamiente de las imágenes, incluyendo Swift, NFS, Ceph…

## Redes (neutron)

- Neutron es responsable de proporcionar servicios de red a las instancias ejecutadas en OpenStack en modo selfservice y bajo demanada.
- Proporciona una API para definir, configurar y usar los diferentes recursos de red (redes, direccionamiento, routers, load balancers, firewalls, etc...)
- Gestión de redes y subredes.
- Cuotas.
- Seguridad similar a una red convencional.
- Asignacion de IP flotantes (una publica por ejemplo).
- Capacidad para crear elementos de red:
	- Routers
	- Firewalls
	- Balanceadores de carga

## Computo (nova)

- Nova es responsable del ciclo de vida de instancias.
- Gestión de instancias.
- Acceso por VNC, SSH (keypair),…
- Puede gestionar diferentes tipos de instancias via drivers (KVM\*, VMware vSphere, Xen, Hyper-V...).
- Sistemas físicos (no incluido en nova sino en Ironic).